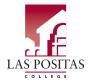

## **PO Adjustment Form**

| R |   |       |   | _ |   |  |  |
|---|---|-------|---|---|---|--|--|
|   | _ | <br>_ | _ |   | _ |  |  |

| Purchase Order #:<br>Vendor Name:                                                                                                    |                                                                |                                                                                       |                    | [                   | Date Rece   | vived by Administrative Services       |  |  |
|----------------------------------------------------------------------------------------------------|----------------------------------------------------------------|---------------------------------------------------------------------------------------|--------------------|---------------------|-------------|----------------------------------------|--|--|
| Requestor Name:                                                                                                    |                                                                |                                                                                       |                    |                     |             |                                        |  |  |
| Requestor Signature:                                                                                                    |                                                                | Date: _                                                                               |                    |                     |             |                                        |  |  |
|                                                                                                    |                                                                |                                                                                       |                    |                     |             |                                        |  |  |
|                                                                                                    |                                                                | Division/                                                                             | Departr            | nent                | <u>_</u>    |                                        |  |  |
|                                                                                                    |                                                                |                                                                                       | uctions            |                     |             | - ·                                    |  |  |
| This form is used for the purchase order. Please purchase orders. <b>Note</b>                                                                                                | see the LPC Adm                                                | inistrative Se                                                                        | rvices             | vebsite belo        | w for mor   |                                        |  |  |
| <ol> <li>Enter all highlighte<br/>amount as a positive</li> <li>Sign this form.</li> <li>Submit this complete</li> <li>Once you have obt<br/>Administrative Serve</li> </ol> | ve or negative nur<br>ted form to your i<br>ained up to VP (or | nber.<br>immediate su<br>r President) si                                              | pervisc<br>ignatur | r.<br>e approval, s |             | quested PO adjustment<br>s form to the |  |  |
|                                                                                                    | <u>http://la</u>                                               | aspositascolle                                                                        | ege.edu            | /adminservi         | <u>ces/</u> |                                        |  |  |
|                                                                                                    | FOAP to be C                                                   | harged                                                                                |                    |                     | +/-         | Amount                                 |  |  |
| -                                                                                                    |                                                                |                                                                                       | -                  |                     |             |                                        |  |  |
| FUND                                                                                                    | ORG                                                            | ACCOUNT                                                                               |                    | PROGRAM             |             |                                        |  |  |
| -                                                                                                    |                                                                |                                                                                       | -                  |                     |             |                                        |  |  |
| FUND                                                                                                    | ORG                                                            | ACCOUNT                                                                               |                    | PROGRAM             |             |                                        |  |  |
| Requestor (print name)                                                                                                    |                                                                | Date                                                                                  | Dear               | (signature)         |             | Date                                   |  |  |
| Coordinator/Manager (signature)                                                                                                    |                                                                | Date                                                                                  | Vice               | President (sigi     | nature)     | Date                                   |  |  |
|                                                                                                    | OFFICE OF                                                      | ADMINISTRAT                                                                           | IVE SER            |                     | NLY         |                                        |  |  |
| Reviewed:                                                                                                    |                                                                | rified:                                                                               |                    |                     | Approved    |                                        |  |  |
| Administrative Services<br>Budget Transfer:                                                                                                    |                                                                | Administrative Services Officer VP, Administrative Services<br>Emailed to Purchasing: |                    |                     |             |                                        |  |  |